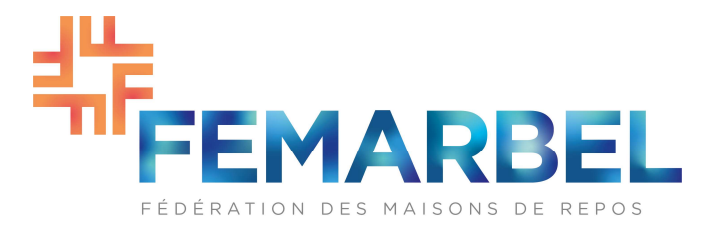

# COMMISSION PARITAIRE DES ÉTABLISSEMENTS ET DES SERVICES DE SANTÉ

# Convention collective de travail du 10/01/2022 relative à la procédure de rapportage à l'asbl IFIC en exécution de l'article 20 de la Convention collective de travail du 11 octobre 2021 concernant les procédures relatives à l'introduction d'une nouvelle classification sectorielle de fonctions et au rapportage à l'asbl IFIC

# Article 1. Champ d'application

§1er. La présente convention collective de travail s'applique aux employeurs et aux travailleurs des établissements et services mentionnés ci-dessous qui sont agréés et/ou subventionnés par la Région wallonne :

- les maisons de repos pour personnes âgées, les maisons de repos et de soins, les centres de soins de jour, les résidences-services, les centres d'accueil de jour et les centres de court séjour pour personnes âgées ;
- les maisons de soins psychiatriques ;
- les initiatives d'habitation protégée ;
- les centres de rééducation fonctionnelle, y compris les équipes d'accompagnement multidisciplinaire de soins palliatifs.

§2. La présente convention collective de travail s'applique aux travailleurs salariés visés à l'article 1<sup>er</sup>, §§2 à 4 de la CCT du 11 octobre 2021 concernant les procédures relatives à l'introduction d'une nouvelle classification sectorielle de fonctions et au rapportage à l'asbl IFIC, dénommée dans la suite du texte « la CCT du 11 octobre 2021 ».

Elle ne s'applique donc pas aux médecins.

Conformément aux dispositions contenues dans l'article 1<sup>er</sup>, §3 de la CCT du 11 octobre 2021, le personnel de direction, tel que défini à l'art. 4, 4°, de la loi du 4 décembre 2007 relative aux élections sociales, entre dans le champ de la présente convention collective de travail.

# Article 2. Objectifs

§1er. La présente convention collective de travail organise le rapportage décrit à l'article 20 de la convention collective de travail du 11 octobre 2021.

Le rapportage des données salariales doit permettre d'estimer, conformément aux articles 1 et 3 de l'accord-cadre tripartite intersectoriel du secteur non marchand wallon pour la période 2021-2024, le coût global de l'implémentation du modèle salarial IFIC dans les

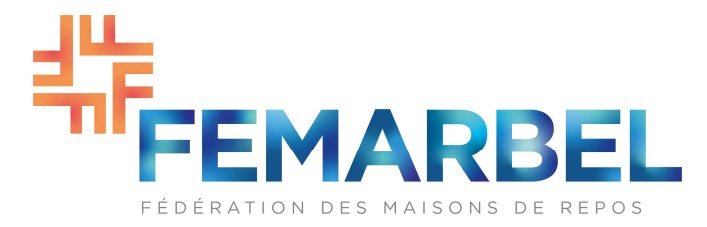

institutions wallonnes relevant du champ d'application de la présente CTT et sa corrélation avec le budget IFIC mis à disposition par l'autorité.

En outre, le rapportage a également pour objectif de collecter des données concernant le personnel de direction, pour lequel il est convenu de réaliser une analyse concernant les possibilités de son intégration, à terme, dans la classification de fonctions de référence sectorielles et le modèle salarial lié.

§2. La présente convention collective de travail détermine :

- Les données qui doivent faire l'objet d'un rapportage à l'asbl IFIC ;
- Les modalités de rapportage de ces données ;
- Les destinataires des analyses et du calcul du coût global de l'implémentation.

#### Article 3. Données rapportées et date d'échéance du rapportage

§1er. L'employeur est tenu de rapporter à l'asbl IFIC, au plus tard pour le 18/04/2022, les données reprises en annexe 1 à la présente convention collective de travail, et ce conformément aux instructions décrites dans cette annexe.

§2. Les partenaires sociaux considèrent que seul un rapportage correctement effectué et respectant les délais prescrits est de nature à garantir la mise en œuvre correcte et l'exactitude du financement de la réforme au sein des établissements concernés.

#### Article 4. Modalités de rapportage des données

§1er. Le rapportage est effectué de manière électronique, et ce uniquement à l'aide de l'outil de rapportage repris en annexe 2 de la présente convention collective de travail. L'asbl IFIC met cet outil à la disposition des employeurs à partir du lundi 17/01/2022.

§2. Les données de rapportage sont anonymisées par l'institution avant leur transmission à l'asbl IFIC.

§3. Les données rapportées par les employeurs sont transmises à l'asbl IFIC via une plateforme sécurisée, dont le lien sera disponible sur son site web. L'asbl IFIC communiquera aux partenaires sociaux le moment à partir duquel ce lien sera fonctionnel.

§4. Les données rapportées par les employeurs peuvent uniquement être utilisées pour les calculs et analyses nécessaires à la réalisation des objectifs décrits à l'article 2 de la présente convention collective de travail ainsi que pour permettre aux partenaires sociaux, moyennant accord mutuel, d'effectuer des calculs et analyses macroéconomiques concernant la poursuite du déploiement de l'IFIC dans les secteurs

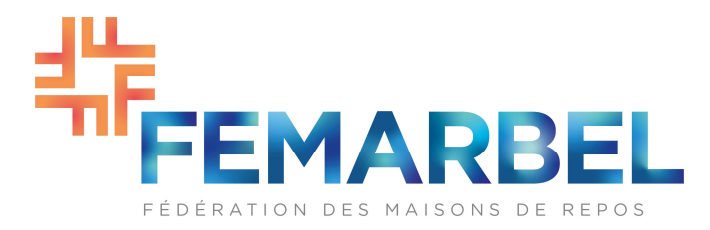

# Article 5. Destinataires des analyses et du calcul du coût global de l'implémentation

§1<sup>er</sup>. Les données rapportées par les institutions ne peuvent en aucun cas être directement mises à disposition des autorités, des partenaires sociaux ni de tiers.

§2. Sur la base des données collectées, l'asbl IFIC réalise des calculs de coûts et des analyses macro-économiques, conformément aux modalités convenues dans le cadre de la concertation sociale sectorielle. L'asbl IFIC communique uniquement les résultats de ces calculs et analyses aux partenaires sociaux du secteur, c'est-à-dire aux organisations d'employeurs et de travailleurs, représentant les secteurs visés à l'article 1er de la présente convention collective de travail, siégeant au sein de la Commission paritaire des établissements et des services de santé (appelés ci-après "partenaires sociaux sectoriels"). Ces calculs et analyses peuvent également être communiquées aux autorités compétentes dans le cadre de négociations sectorielles tripartites.

§3. L'asbl IFIC transmet aux partenaires sociaux sectoriels et aux autorités compétentes les estimations de coûts et les résultats d'analyse par sous-secteur. Aucun calcul ni aucune analyse ne sont réalisés ou présentés au niveau des institutions individuelles ou des travailleurs individuels.

# Article 7. Entrée en vigueur et dispositions finales

§1<sup>er</sup>. La présente convention collective de travail entre en vigueur à la date de sa signature et est conclue pour une durée indéterminée.

§2. Elle pourra être révisée ou dénoncée à la demande de la partie signataire la plus diligente, moyennant le respect d'un préavis de trois mois.

§3. L'organisation qui prend l'initiative de la révision ou de la dénonciation doit indiquer, par lettre ordinaire adressée au président de la Commission paritaire des établissements et des services de santé, les motifs de sa demande et déposer des propositions d'amendements.

Les autres organisations s'engagent à discuter de cette demande au sein de la Commission paritaire des établissements et des services de santé dans le délai d'un mois à dater de sa réception.

§4. Conformément à l'article 14 de la loi du 5 décembre 1968 sur les conventions collectives de travail et les commissions paritaires, en ce qui concerne la conclusion de cette convention collective de travail, les signatures des personnes qui la concluent au nom des organisations de travailleurs d'une part et au nom des organisations d'employeurs d'autre part, sont remplacées par le procès-verbal de la réunion approuvé par les membres et signé par le président et le secrétaire.

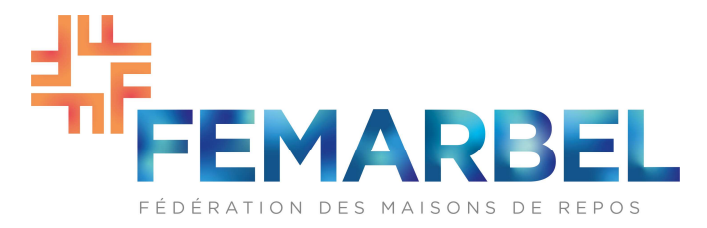

# Annexes (2)

- 1. Instructions de rapportage
- 2. Outil de rapportage (modèle)

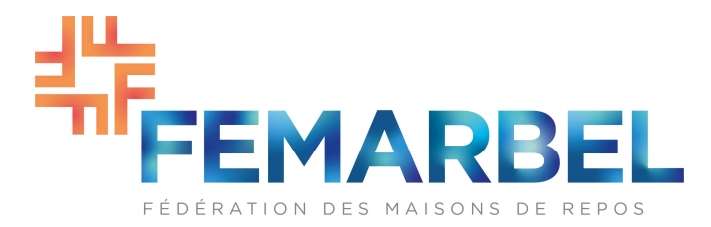

Annexe 1 à la convention collective de travail du 10/01/2022 relative à la procédure de rapportage à l'asbl IFIC en exécution de l'article 20 de la convention collective de travail du 11 octobre 2021 concernant les procédures relatives à l'introduction d'une nouvelle classification sectorielle de fonctions et au rapportage à l'asbl IFIC, pour les établissements et services qui sont agréés et/ou subventionnés par la région wallonne.

#### Instructions pour le rapportage dans le cadre de l'étude salariale IFIC dans les secteurs régionalisés wallons privés de la CP 330

Le présent document a pour objectif d'informer les employeurs du secteur (conformément à l'article 1er de la présente convention collective de travail) sur les modalités précises de rapportage des données de l'étude salariale wallonne – secteurs privés.

Ces données doivent être transmises à l'asbl IFIC au plus tard le 18 avril 2022.

# a. QUELS SONT LES TRAVAILLEURS QUI DOIVENT FAIRE L'OBJET D'UN RAPPORTAGE ?

#### Remarque préliminaire :

Le but du présent rapportage est d'évaluer de la manière la plus précise possible le coût d'implémentation du modèle salarial IFIC dans les secteurs privés régionalisés wallons de la CP 330. Ce rapportage est basé sur une photographie du personnel dans les institutions à une date bien précise (31/12/2021) et il importe que cette photographie reflète au mieux la situation d'emploi dans ces institutions. L'objectif est d'éviter de sousestimer tout autant que de surestimer les effectifs. En particulier, il importe d'éviter les doubles comptages qui consisteraient à rapporter à la fois un travailleur absent ET son remplaçant temporaire.

#### Par conséquent :

Tous les travailleurs salariés employés dans l'institution au 31 décembre 2021 doivent être rapportés, à l'exception :

- des médecins :
- des travailleurs en service au 31/12/2021 qui n'ont perçu aucune rémunération payée par l'employeur pour des prestations effectuées lors du mois de décembre 2021<sup>1</sup> et qui ont été remplacés ;
- des intérimaires, du personnel engagé par des sous-traitants, sauf s'ils remplacent un travailleur absent dont le contrat est structurel ;
- du personnel occupé dans les liens d'un contrat d'apprentissage (formation en

<sup>&</sup>lt;sup>1</sup>Il s'agit des travailleurs en suspension temporaire de temps de travail à 100% (crédit-temps, congé parental), absents de longue durée (maladie, congé de maternité), prépensionnés à temps plein, et des travailleurs en RCC complet.

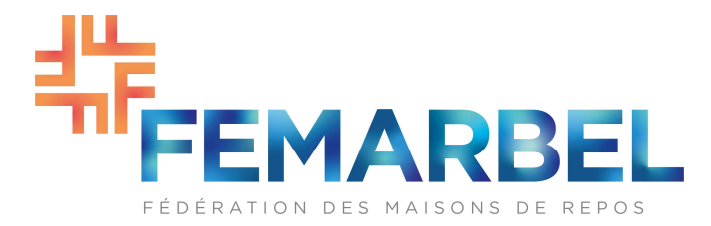

alternance).

Font également l'objet de ce rapportage, les données relatives au(x) :

- Étudiants sous contrat de travail durant le mois de décembre 2021 ;
- Personnel de direction, conformément à l'article 1<sup>er</sup>, §3 de la CCT du 11 octobre 2021.

Le rapportage se fait via un fichier Excel standardisé disponible sur le site Internet de l'asbl IFIC et qui se compose de cinq onglets différents :

#### Onglet 0. « Contact – Emploi »

Cet onglet reprend les coordonnées de contact de l'institution ainsi que des données relatives à l'évolution du volume de l'emploi dans l'institution (2019-2021).

#### Onglet 1. « Input »

Tous les travailleurs employés dans l'institution au 31 décembre 2021 et concernés par le rapportage (voir périmètre défini ci-dessus), à l'exception du personnel de direction salarié et des étudiants, doivent être rapportés dans l'onglet « Input ».

# Onglet 2. « Étudiants »

Tous les étudiants sous contrat dans l'institution durant le mois de décembre 2021 (c'est-à-dire ayant effectué des prestations au moins un jour durant le mois de décembre 2021) doivent être rapportés dans l'onglet « Étudiants ». Les étudiants qui sont concernés ici sont ceux qui sont assujettis à la cotisation de solidarité limitée de 8,13% (5,42% étant à la charge de l'employeur et 2,71% à celle de l'étudiant).

#### Onglet 3. « Personnel de direction »

Doivent être rapportées dans cet onglet les données relatives au personnel de direction salarié au sens de l'article 4 de la loi du 4 décembre 2007 relative aux élections sociales, employés dans l'institution au 31 décembre 2021.

Les travailleurs occupant une fonction dirigeante existant dans l'éventail de fonctions de l'IFIC (ex. coordinateur en IHP, infirmier en chef, ...) ne doivent être pas être rapportés dans le présent onglet, mais bien dans l'onglet « Input ».

#### Onglet 4. « Barèmes internes »

Cet onglet permet de référencer les barèmes qui ne figurent pas dans la liste des barèmes sectoriels habituels.

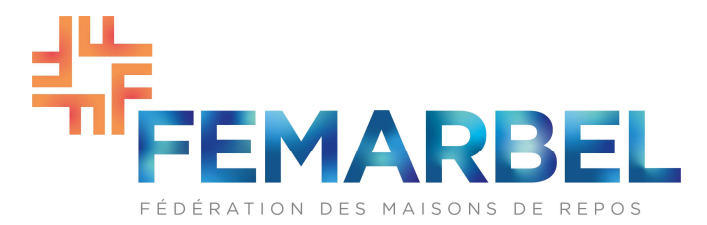

# b. COMMENT COMPLÉTER LE MODÈLE ?

Le but de ce rapportage est de prendre une **photographie** du personnel de l'institution en date du 31/12/2021. Afin de garantir une précision suffisante, nous vous prions de rapporter tous les travailleurs concernés sous les onglets « Input », « Étudiants » et/ou « Personnel de direction ».

#### Remarque générale :

Les différents montants (barèmes, primes, allocations) pris en compte dans le cadre de ce rapportage sont ceux qui étaient en vigueur à la date de référence du rapportage (31/12/2021). Ils sont donc couplés à l'index de septembre 2021.

Ainsi, les montants cités à titre informatif ou de rappel dans les présentes instructions de rapportage (cf. section 1. Input) sont exprimés à l'indice susmentionné.

De même, les montants à renseigner (le cas échéant) par les institutions dans le fichier de rapportage doivent être exprimés à cet indice de septembre 2021. Il s'agit des éventuelles primes forfaitaires non sectorielles (Colonne T des onglets « Input », « Etudiants » et « Personnel de direction » du fichier Excel) et des barèmes internes (Onglet « Barèmes internes »).

# 0. « Contact – Emploi »

Cet onglet reprend les coordonnées de la personne de contact désignée par l'institution pour les échanges avec l'IFIC dans le cadre du présent rapportage. L'institution renseigne les données suivantes :

NOM de L'INSTITUTION (ou du groupe d'institutions dans le cas d'un rapportage conjoint) NOM et PRÉNOM de la PERSONNE DE CONTACT Numéro de TÉLÉPHONE de la personne de contact ADRESSE E-MAIL de la personne de contact

Par ailleurs, l'onglet a pour but de collecter de l'information sur l'évolution du volume de l'emploi dans l'institution. Cette collecte complémentaire a pour but d'évaluer dans quelle mesure le contexte sanitaire lié à l'épidémie de COVID-19 a pu mener à une situation de sous-emploi conjoncturel au moment de la date de référence du présent rapportage (31/12/2021). Il est demandé de renseigner le nombre effectif moyen d'ETP salariés total dans l'institution au cours du dernier trimestre de chacune des années 2019, 2020 et 2021. Cette information peut être retrouvée dans la DmfA.

Il ne s'agit donc pas du personnel contractuellement lié aux institutions, mais du personnel présent dans l'institution et ayant effectué des prestations rémunérées par l'employeur au cours du 4<sup>e</sup> trimestre de l'année considérée.

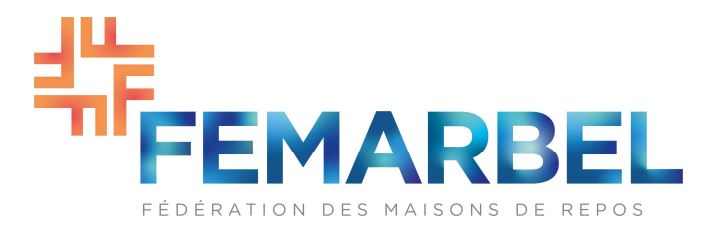

#### 1. « Input » : Données des travailleurs individuels (hors étudiants et personnel de direction)

L'employeur enregistre, en principe, une ligne de rapportage par travailleur, qui rend compte de la situation du travailleur concerné au 31 décembre 2021.

Cependant, si un travailleur a plusieurs contrats de travail chez un même employeur (le barème et/ou l'ancienneté barémique sont différents), les données relatives à ce travailleur doivent être encodées sur des lignes distinctes, mais avec le même code d'identification (voir infra) unique. Toutefois, si un travailleur occupe plusieurs fonctions (maximum 3) dans le cadre d'un seul et même contrat de travail (même barème et même ancienneté barémique), il est question d'une fonction hybride et les données doivent être encodées sur une seule et même ligne.

Pour s'assurer que les données soient saisies correctement, le tableau ci-dessous indique le format exact dans lequel elles doivent être complétées. Ainsi, les noms des champs identifiés ci-dessous correspondent aux colonnes de l'outil de rapportage Excel, dont le modèle est repris en annexe 2 de la présente convention collective de travail.

ATTENTION !!!! La structure du modèle ne peut en aucun cas être modifiée. Nous insistons tout particulièrement sur le fait qu'il n'est pas permis d'ajouter ou de déplacer des colonnes.

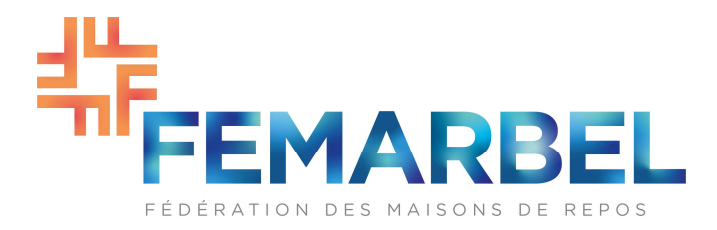

# Date de référence pour les données détaillées à rapporter dans le tableau ci-dessous : 31/12/2021

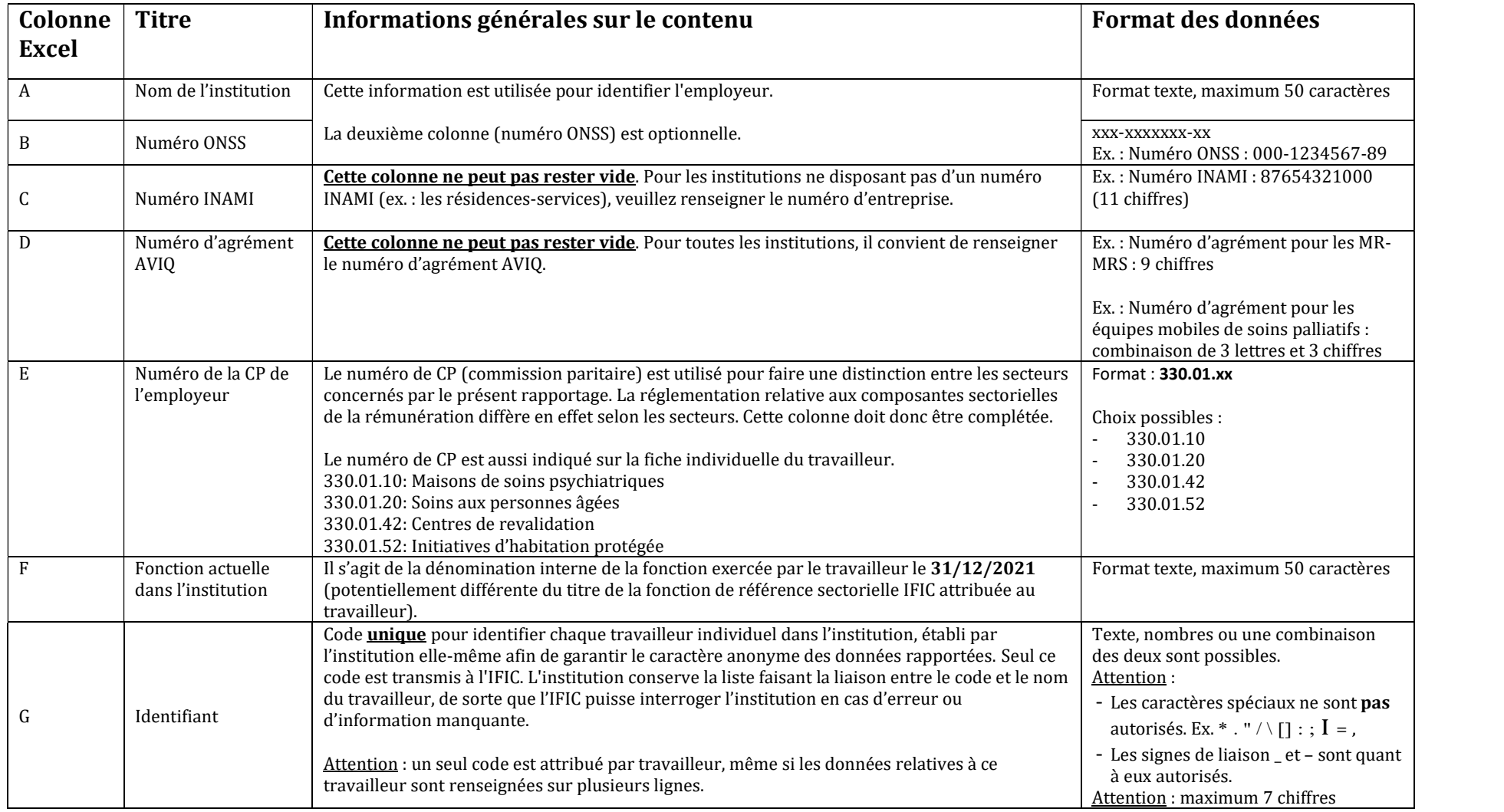

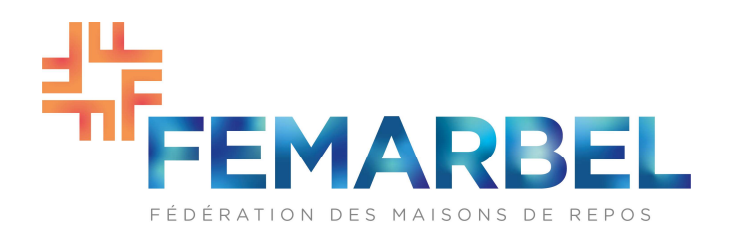

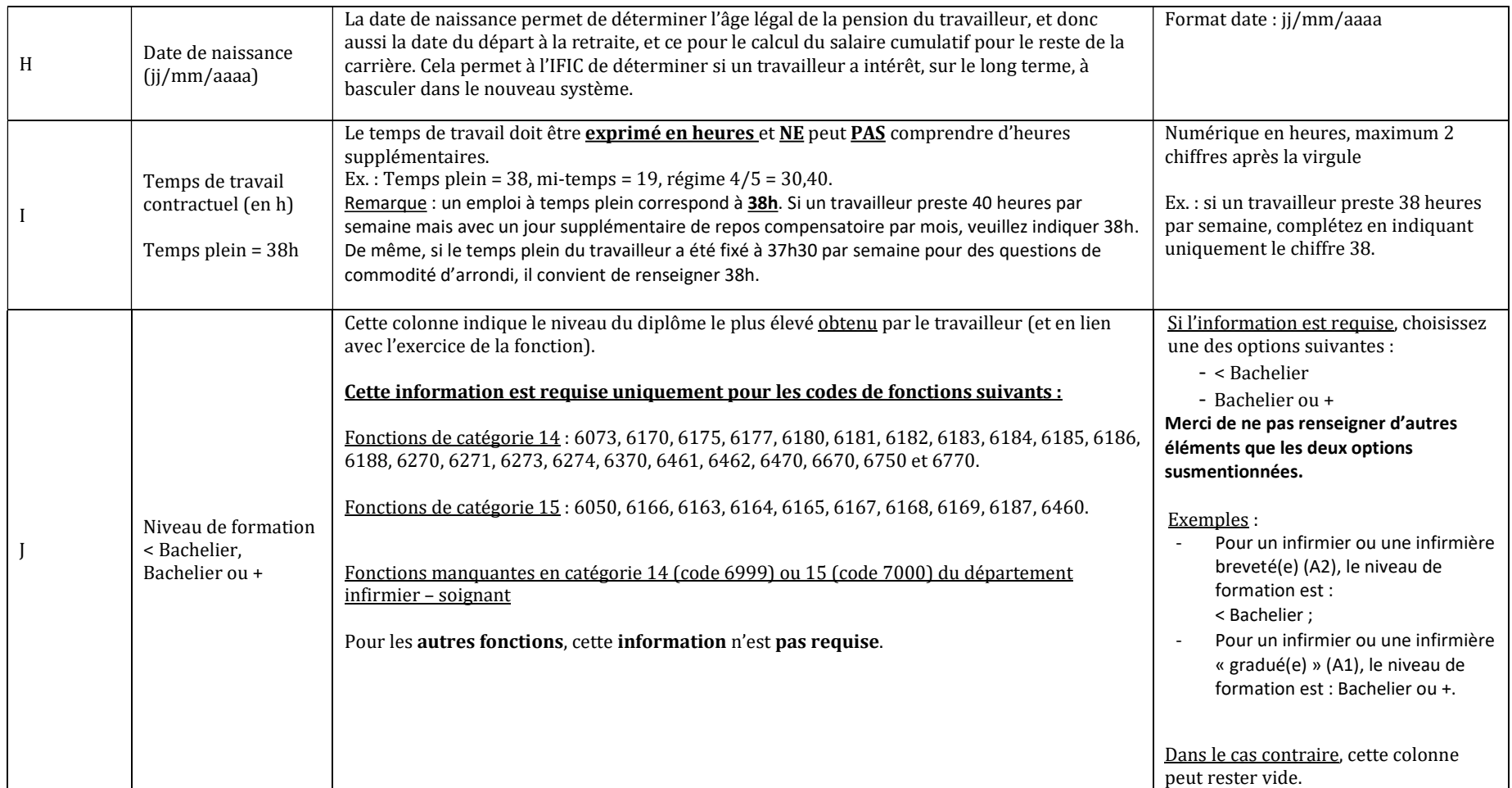

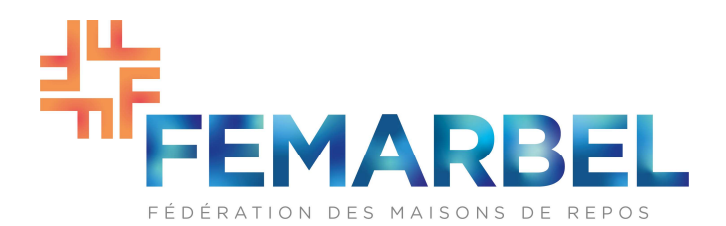

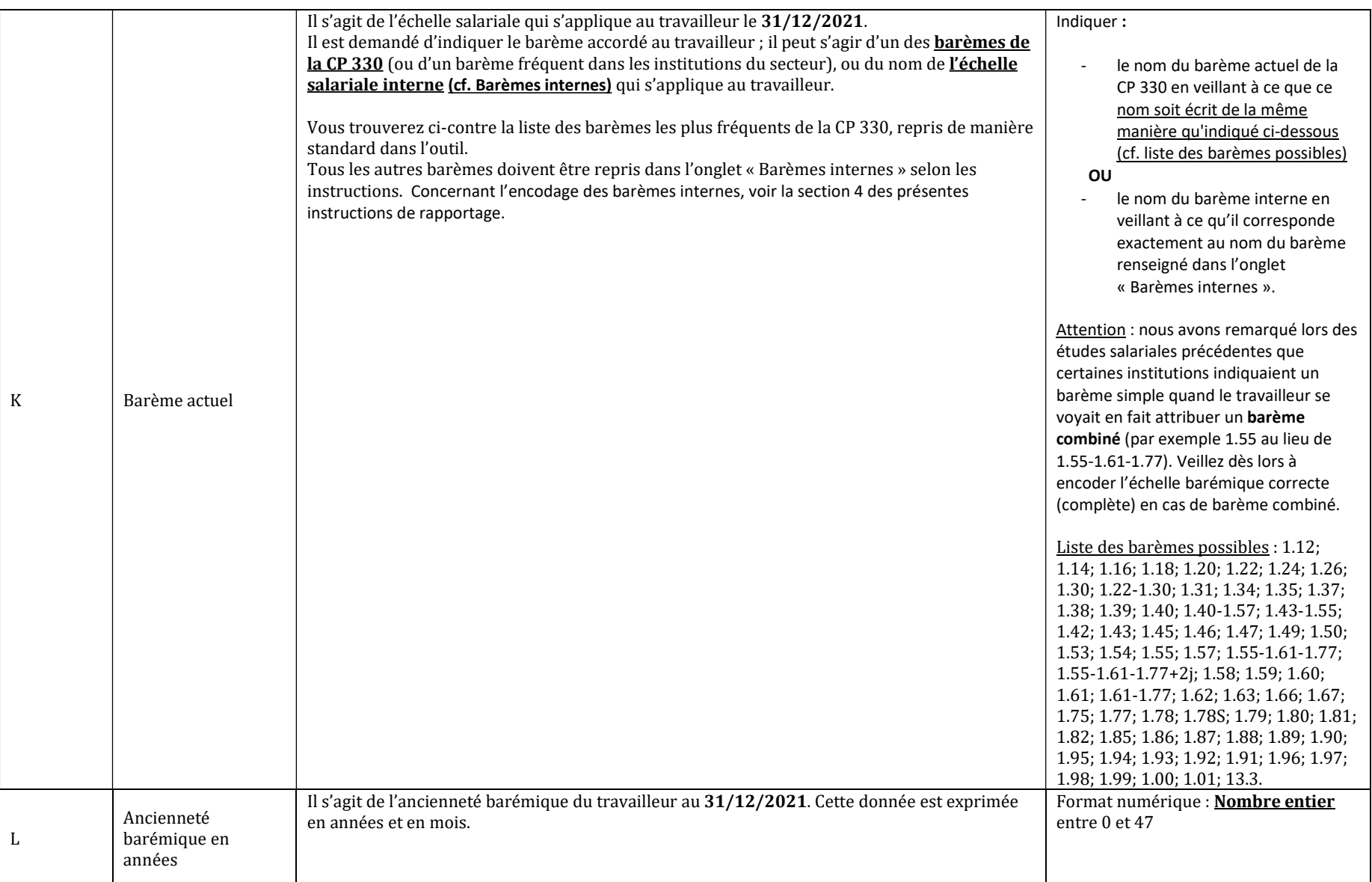

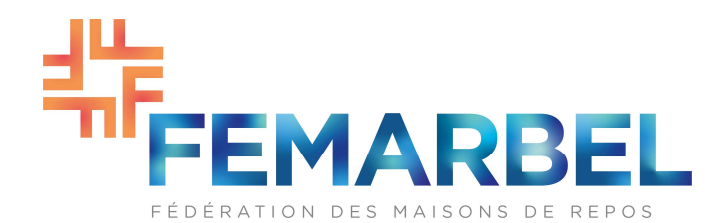

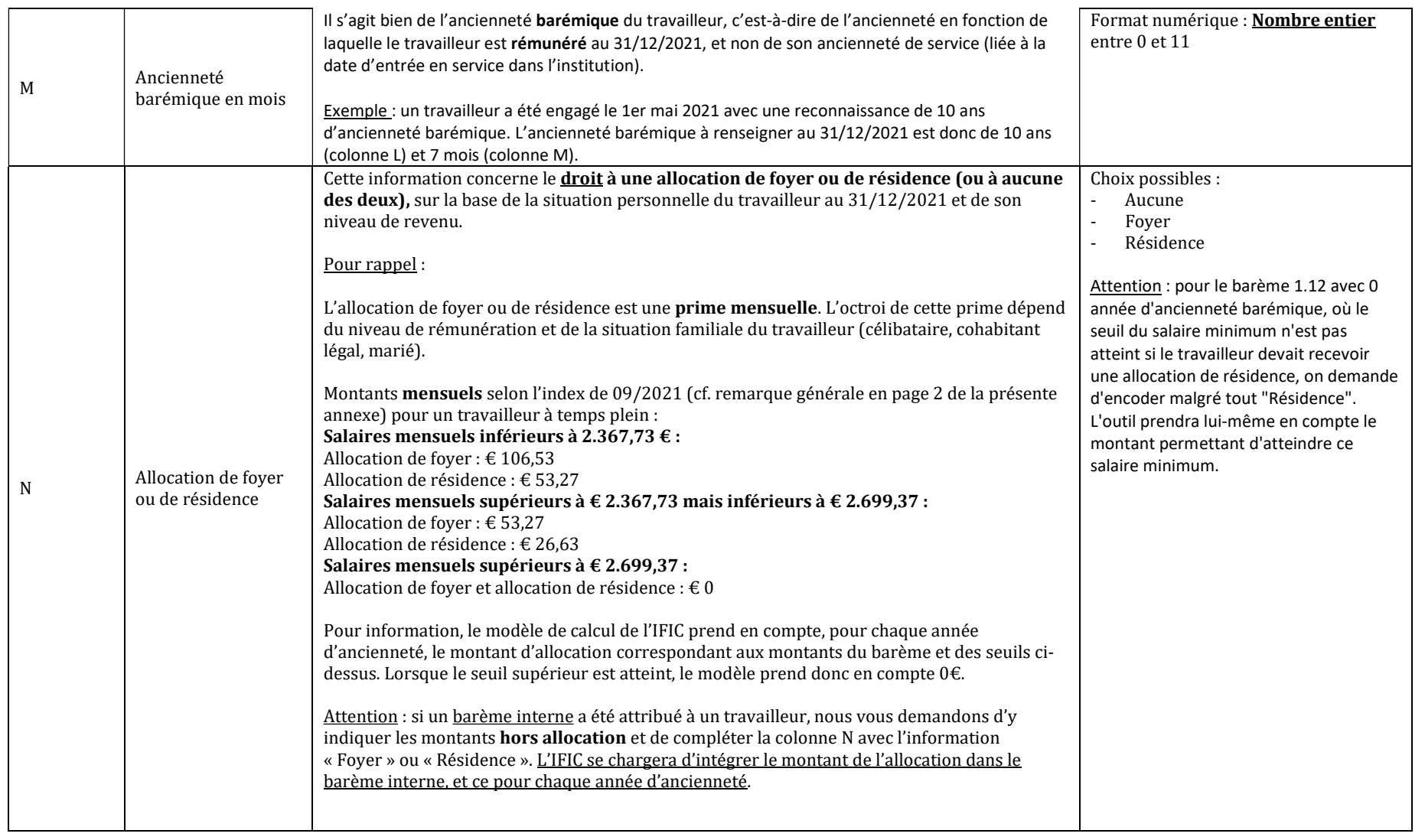

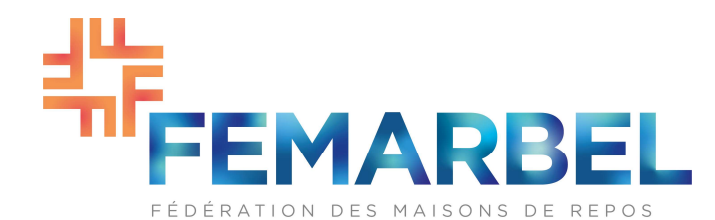

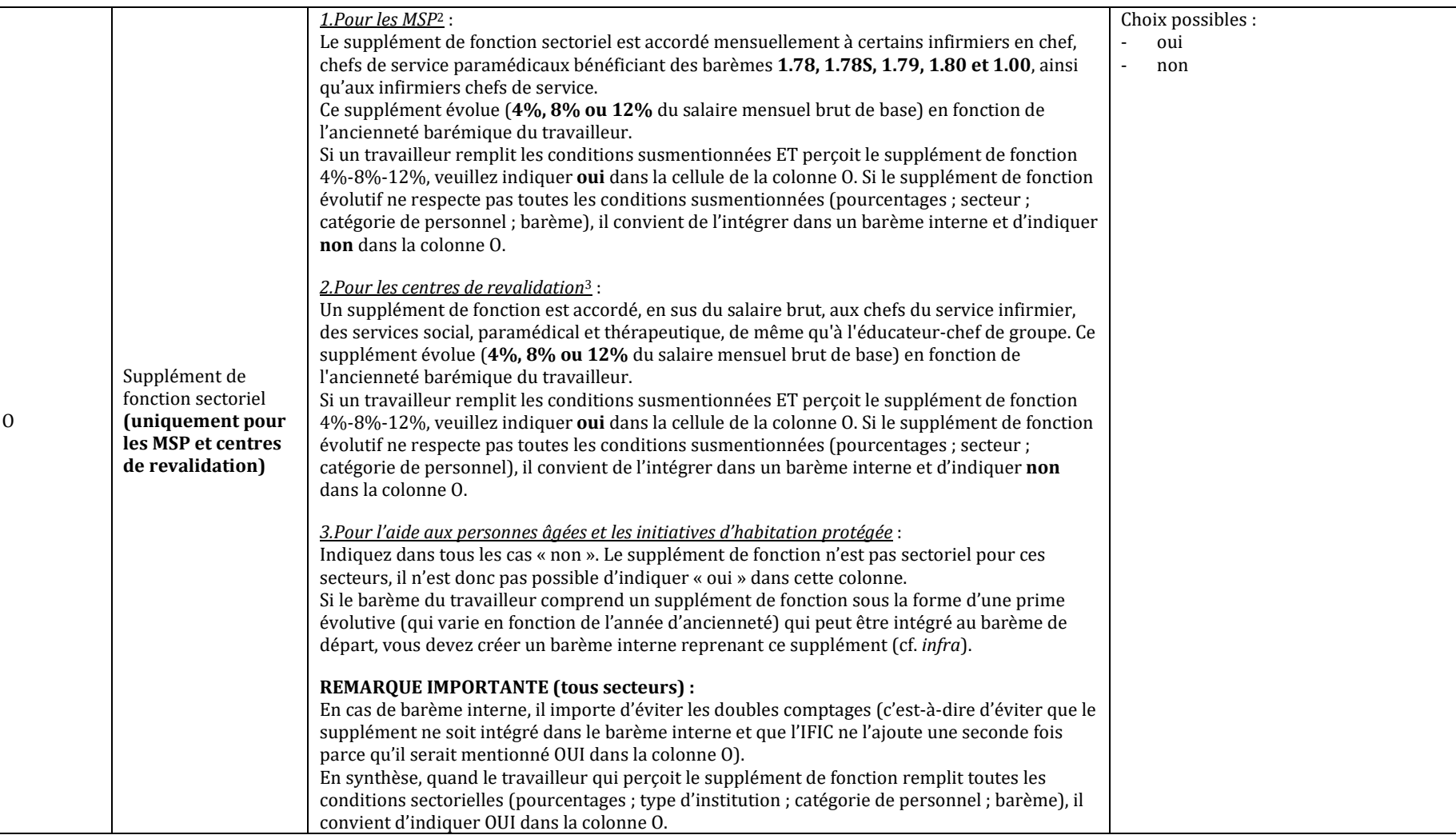

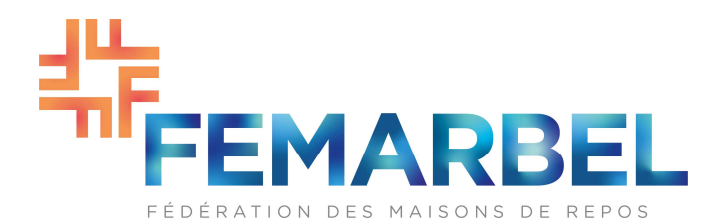

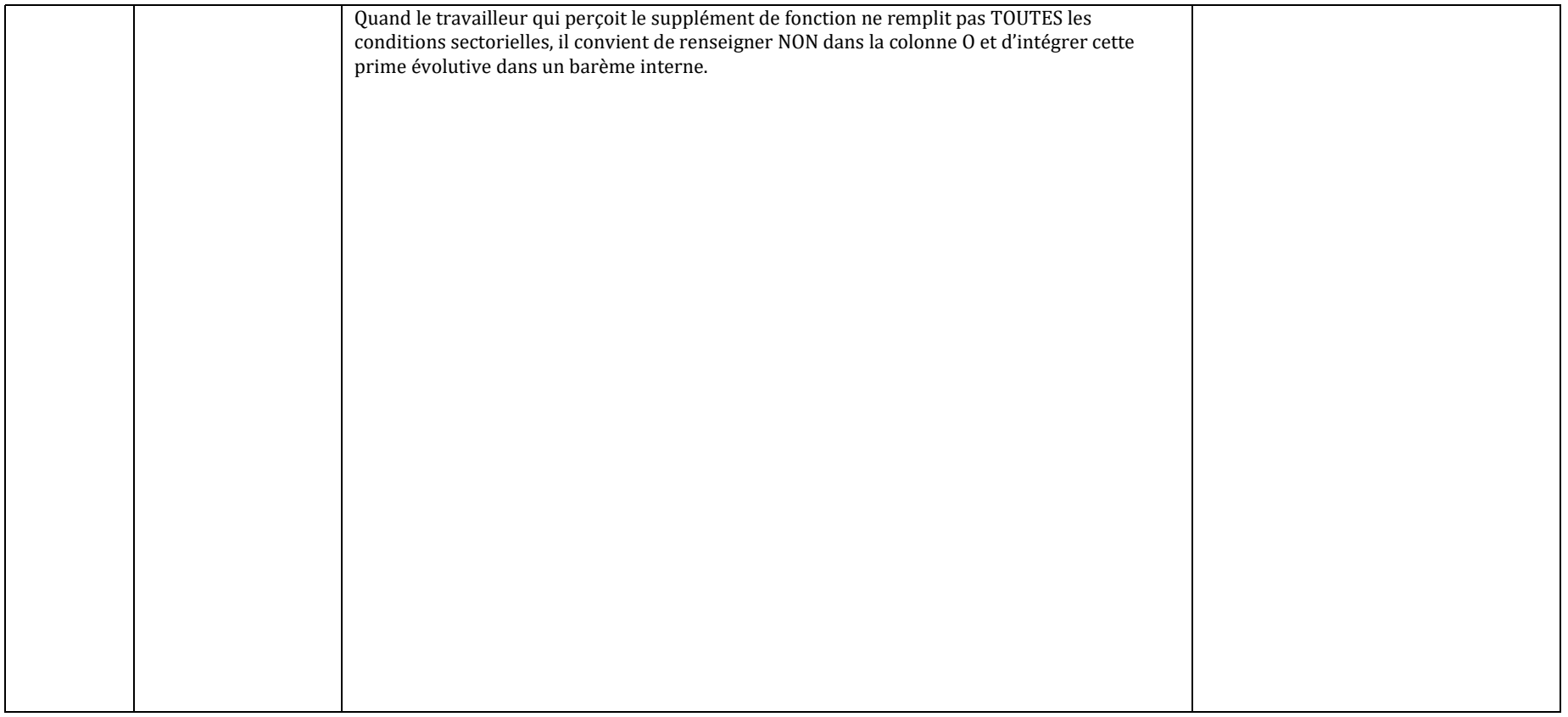

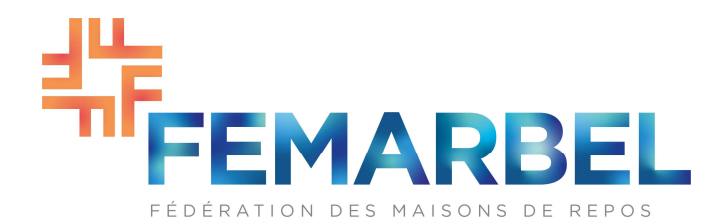

|   |                                                                                     | 1. Pour les MSP :<br>Le complément de fonction sectoriel est un montant mensuel de $\epsilon$ 86,33 <sup>4</sup> (pour un travailleur à<br>temps plein) accordé à certains infirmiers en chef, infirmiers chefs de service et chefs de<br>service paramédicaux, avec une ancienneté barémique d'au moins 18 ans, et bénéficiant<br>des barèmes 1.78, 1.78S, 1.79, 1.80 et 1.00.                                                                                                    | Choix possibles :<br>oui<br>$\overline{a}$<br>non |
|---|-------------------------------------------------------------------------------------|----------------------------------------------------------------------------------------------------|---------------------------------------------------|
|   |                                                                                     | Attention : le modèle de calcul de l'IFIC se base sur le contenu des CCT sectorielles et ne permet<br>pas la prise en compte d'un complément de fonction sectoriel<br>pour des barèmes autres que ceux mentionnés ci-dessus, ni<br>pour des infirmiers et paramédicaux en chef/chefs de service qui n'ont pas encore 18<br>ans d'ancienneté pécuniaire.                                                                                                    |                                                   |
| P | Complément de<br>fonction sectoriel<br>(pas pour les<br>centres de<br>revalidation) | Si un travailleur qui n'a pas encore 18 ans d'ancienneté barémique ou qui n'est pas rémunéré<br>selon un des barèmes susmentionnés reçoit effectivement le complément de fonction, il vous<br>est demandé :<br>de renseigner NON dans la colonne P (prime sectorielle) mais<br>d'indiquer le montant du complément de fonction temps plein (86,33 €) dans la<br>colonne T (prime non sectorielle) avec pour justification « complément de fonction »<br>dans la colonne U. Le modèle de calcul de l'IFIC effectuera lui-même la proratisation<br>pour les travailleurs à temps partiel. Attention, la prime doit satisfaire aux 3<br>conditions cumulatives (cf. infra). Dans tous les cas, un complément de fonction<br>forfaitaire ne doit pas être intégré à un barème interne. |                                                   |
|   |                                                                                     | 2. Pour l'aide aux personnes âgées et les initiatives d'habitation protégée :<br>Un montant mensuel fixe de €86,33 (pour un travailleur à temps plein) est accordé aux<br>infirmiers en chef, aux paramédicaux/chefs de service y assimilés et aux coordinateurs<br>infirmiers qui sont engagés en tant que tels pour autant qu'ils remplissent la condition<br>d'ancienneté barémique de 18 ans.                                                                                                    |                                                   |
|   |                                                                                     | Attention : le modèle de calcul de l'IFIC se base sur le contenu des CCT sectorielles et ne<br>permet pas la prise en compte d'un complément de fonction sectoriel pour des travailleurs<br>ayant moins de 18 années d'ancienneté barémique.                                                                                                    |                                                   |
|   |                                                                                     | Si un travailleur qui n'a pas encore 18 ans d'ancienneté barémique reçoit effectivement le<br>complément de fonction de 86,33 €, nous vous demandons :<br>de renseigner NON dans la colonne P (prime sectorielle) et<br>d'indiquer le montant du complément de fonction <b>temps plein</b> (86,33€) dans la<br>colonne T (prime non sectorielle) avec pour justification « complément de fonction »<br>dans la colonne U. Le modèle de calcul de l'IFIC effectuera lui-même la proratisation                                                                                                    |                                                   |

<sup>&</sup>lt;sup>4</sup> Montant à l'index du 01/09/2021 (cf. remarque générale en page 2 de la présente annexe).

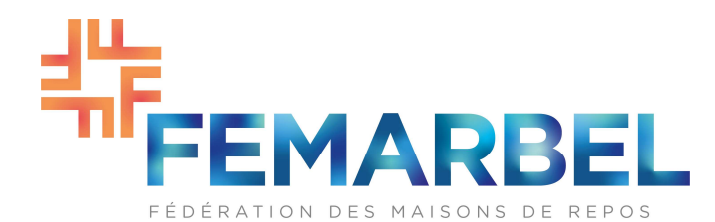

|   |                          | pour les travailleurs à temps partiel. Attention, la prime doit satisfaire aux 3<br>conditions cumulatives (cf. infra). Dans tous les cas, un complément de fonction<br>forfaitaire ne doit pas être intégré à un barème interne.<br>3. Pour les centres de revalidation :<br>Indiquez dans tous les cas « non ». Le complément de fonction n'est pas sectoriel pour ces<br>secteurs, il n'est donc pas possible d'indiquer « oui » dans cette colonne.<br>Si le barème du travailleur comprend un complément de fonction qui peut être intégré au<br>barème de départ, le montant de €86,33 peut être indiqué dans la colonne T (primes non<br>sectorielles forfaitaires) mais la prime doit satisfaire aux 3 conditions cumulatives (cf. infra).<br>Remarques importantes (tous secteurs) :<br>En synthèse, quand le travailleur qui perçoit le complément de fonction remplit toutes les<br>conditions sectorielles (montant ; type d'institution ; catégorie de personnel ; barème), il<br>convient d'indiquer OUI dans la colonne P (prime sectorielle).<br>Quand le travailleur qui perçoit le complément de fonction ne remplit pas TOUTES les<br>conditions sectorielles, il convient de renseigner NON dans la colonne P (prime sectorielle), de<br>rapporter le complément de fonction en tant que prime non sectorielle forfaitaire dans la<br>colonne T et de NE PAS INTEGRER cette prime dans un éventuel barème interne.<br>Attention CAS PARTICULIER : pour un infirmier (paramédical) en chef qui ne perçoit pas<br>encore de complément de fonction parce qu'il n'a pas atteint les 18 ans d'ancienneté<br>barémique mais le percevra dès sa 18 <sup>e</sup> année d'ancienneté, nous vous demandons de<br>renseigner « oui » dans la colonne P. Le modèle de calcul de l'IFIC intégrera dans ses calculs un<br>complément de fonction égal à 0 jusques et y compris 17 ans d'ancienneté, puis un |                                           |
|---|--------------------------|----------------------------------------------------------------------------------------------------|-------------------------------------------|
|   |                          | complément de fonction positif à partir de 18 ans d'ancienneté.                                                                                                    |                                           |
| Q | Type de prime<br>TPP/QPP | On demande ici d'indiquer si le travailleur bénéficie effectivement d'une prime pour un<br>TPP ou une OPP à la date du 31/12/2021. Si le travailleur n'en bénéficie pas, indiquez «<br>Aucune ».<br>Attention : il s'agit bien ici des travailleurs qui perçoivent cette prime, et non des simples porteurs<br>d'un titre. En d'autres termes : si un travailleur est porteur d'un TPP mais que ce dernier n'est pas<br>lié à une prime, il convient d'indiquer "Aucune" dans cette colonne.<br>Montants annuels <sup>5</sup> pour un travailleur à temps plein :                                                                                                    | Choix possibles :<br>TPP<br>QPP<br>Aucune |

<sup>5</sup> Montants des primes versées en septembre 2022, indexées au 1er janvier 2022 selon l'index de 09/2021.

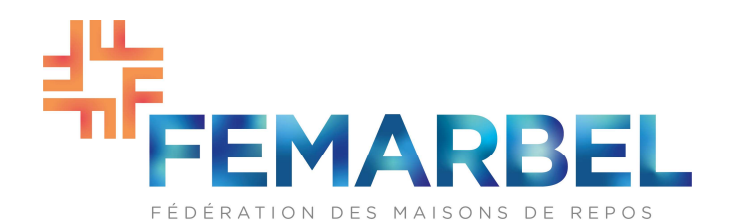

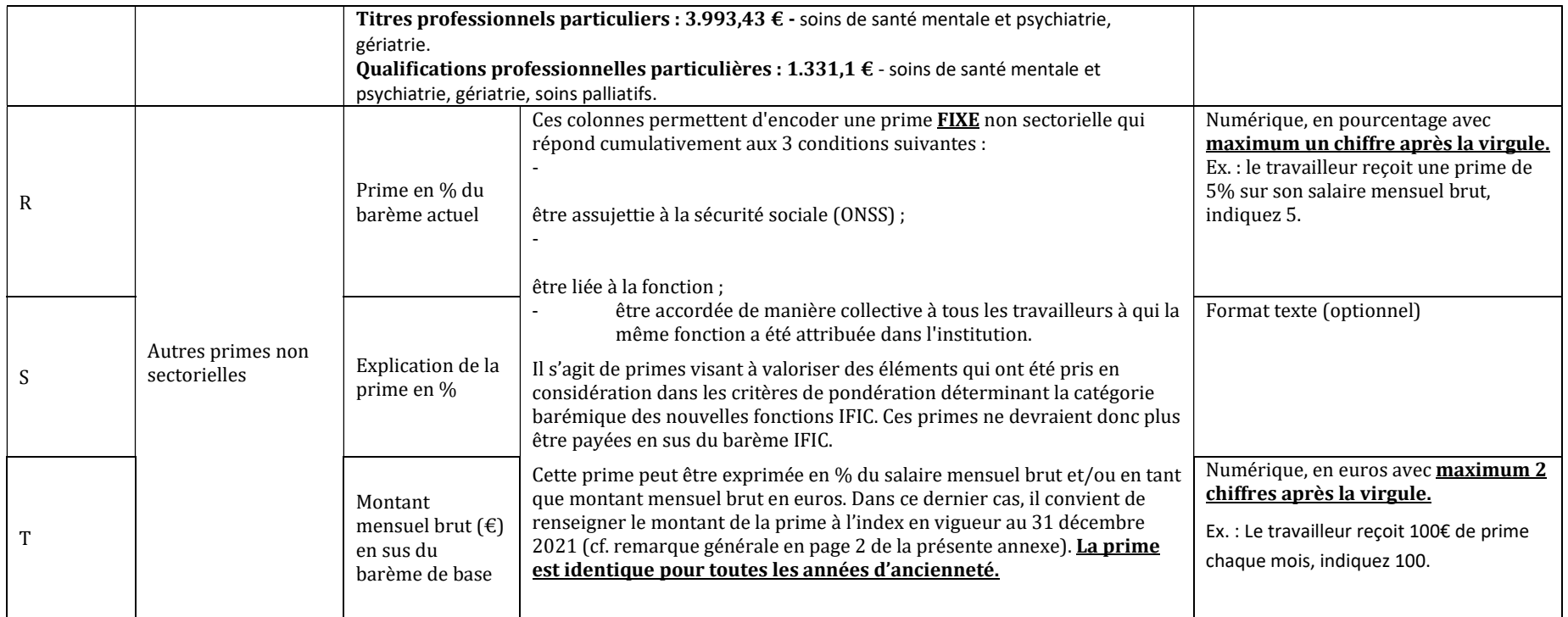

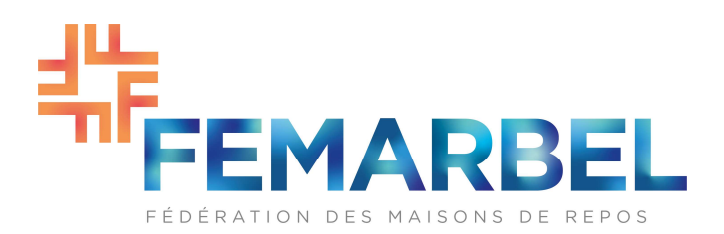

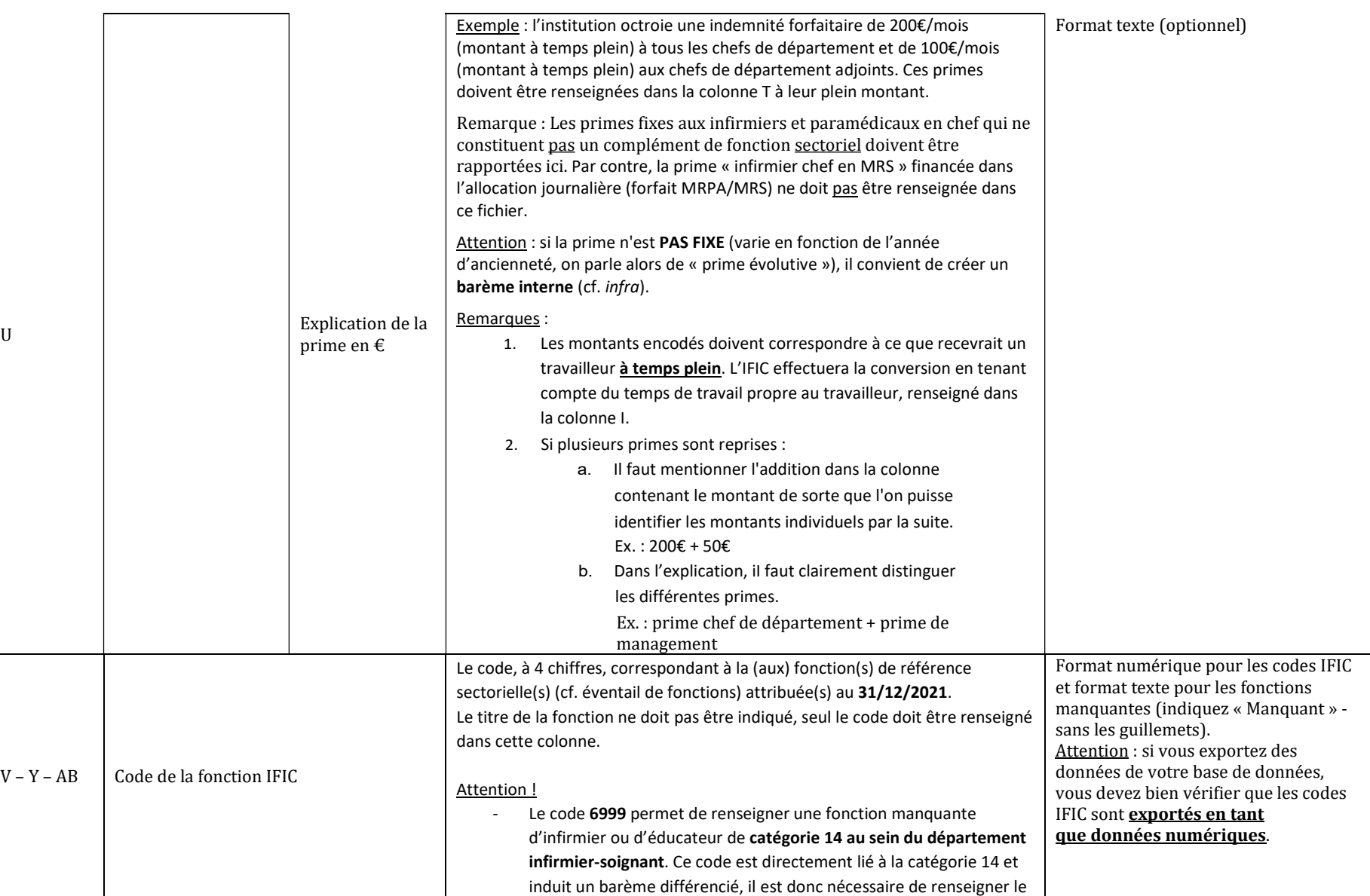

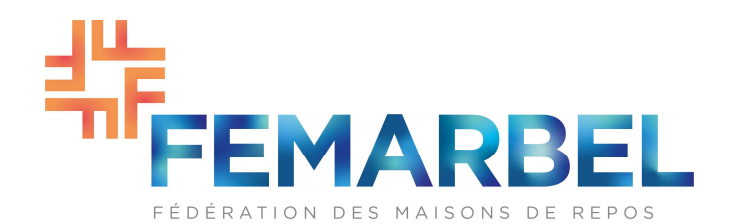

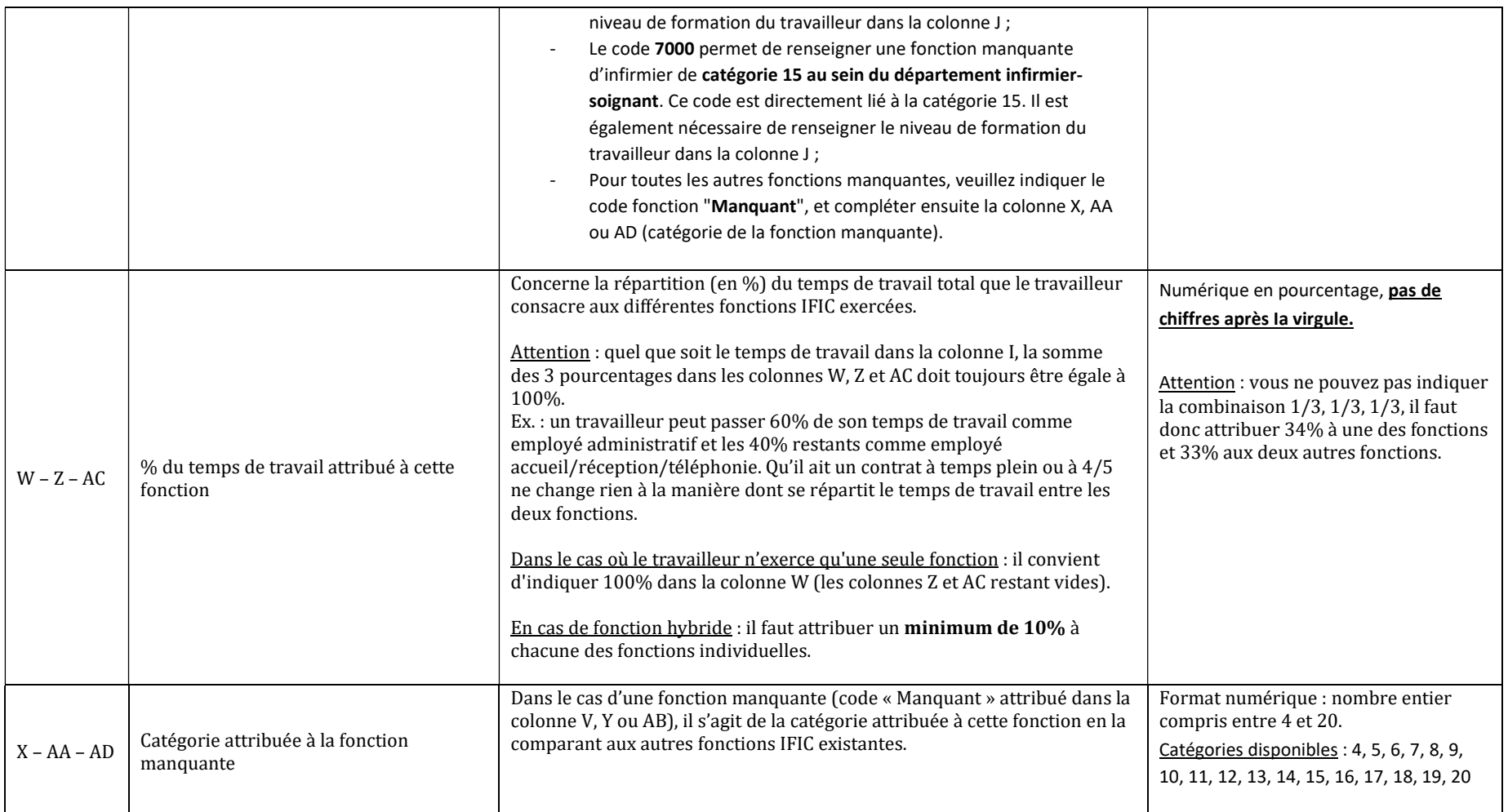

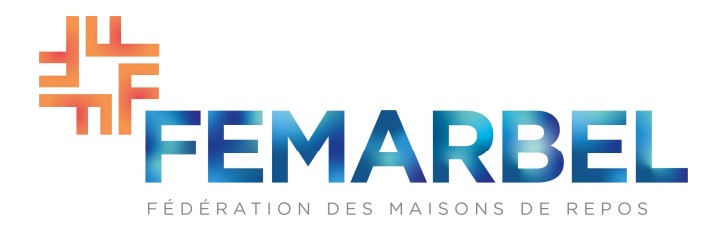

# 2. « Étudiants » : Données relatives aux étudiants

L'employeur enregistre, dans cet onglet, les données relatives au personnel sous contrat de travail étudiant dans l'institution au mois de décembre 2021. Une ligne de rapportage correspond à un étudiant.

Les champs à compléter dans cet onglet sont identiques aux champs définis dans l'onglet « Input » : les mêmes informations doivent y être rapportées conformément aux instructions développées au point 1 de la présente annexe, à l'exception du champ ci-dessous :

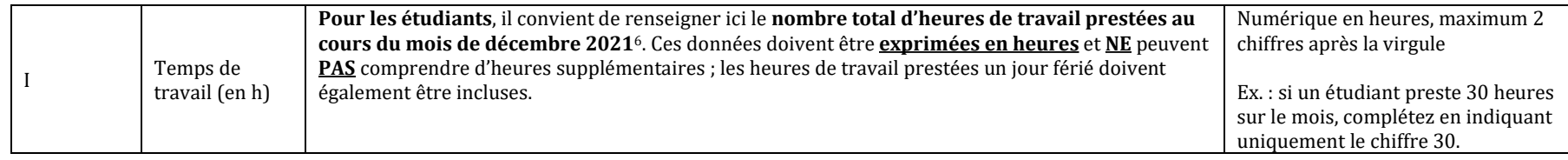

#### 3. « Personnel de direction » : Données relatives aux membres du personnel de direction salariés

L'employeur enregistre, dans cet onglet, les données relatives au personnel de direction **salarié** dans l'institution, pour lequel il n'existe à ce jour aucune fonction IFIC correspondante. Les données renseignées rendent compte de la situation du travailleur au 31 décembre 2021. Une ligne de rapportage correspond à un travailleur.

Les champs à compléter dans cet onglet sont, pour la grande majorité, identiques à ceux définis dans l'onglet « Input ». Seules les informations relatives aux fonctions IFIC (code de la fonction IFIC, % du temps de travail attribué à cette fonction et catégorie attribuée à la fonction manquante) ne doivent pas être rapportées. Les 9 colonnes du fichier concernées (colonnes V à AD) sont remplacées par une unique colonne (colonne V), définie comme suit :

<sup>&</sup>lt;sup>6</sup> Sur cette base, l'IFIC se chargera de calculer le temps de travail moyen de l'étudiant pour le mois de décembre 2021 au moyen de la formule suivante : Temps de travail moyen déc. 2021 = (Nombre d'heures de travail prestées en décembre 2021) ÷ 175 x 38, où 175 correspond au nombre total d'heures ouvrées en décembre 2021 (23 jours x 7,6 heures/jour (pour une semaine de 38h en 5 jours)), et 38 au nombre d'heures par semaine pour un emploi à temps plein.

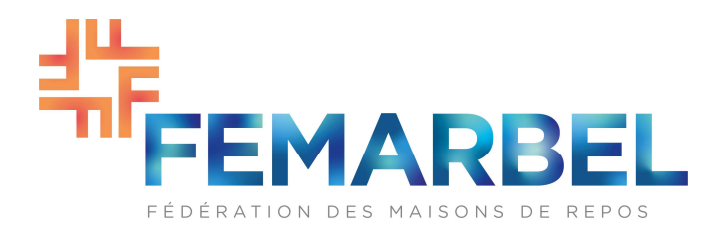

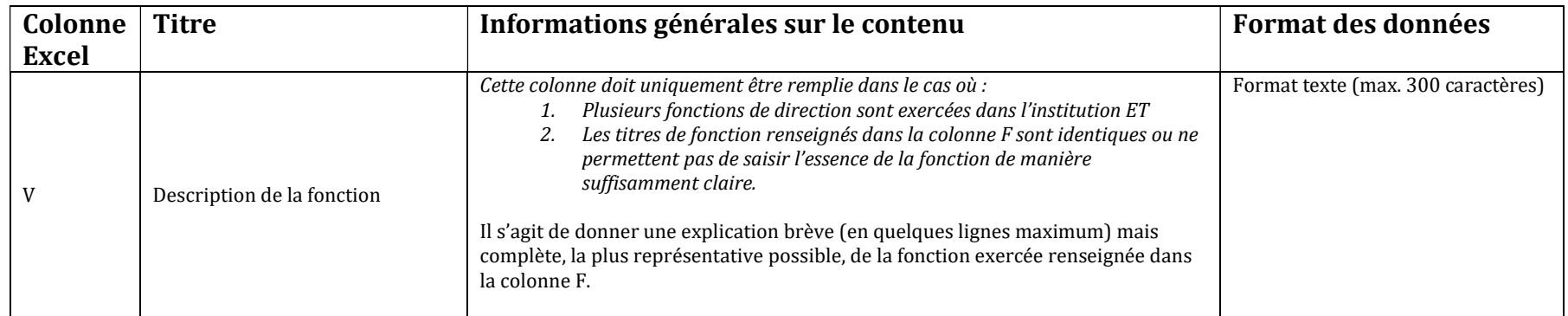

Les instructions précises quant à la façon de compléter les autres champs sont identiques à celles développées au point 1 de la présente annexe, à l'exception du champ ci-dessous pour lequel sont définies des instructions de rapportage spécifiques au personnel de direction :

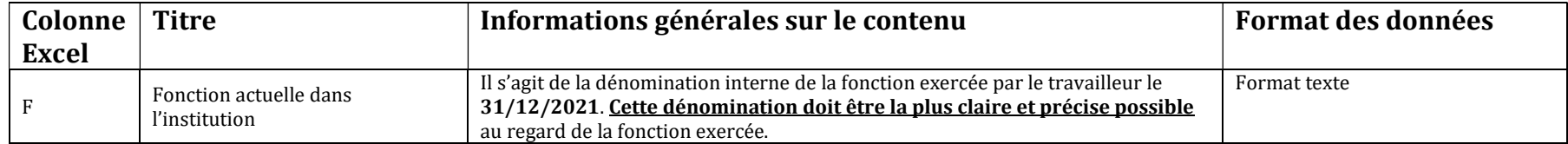

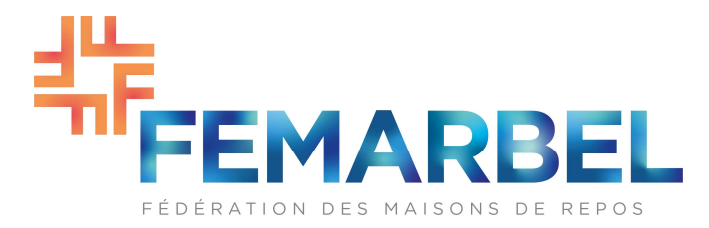

# 4.« Barèmes internes » : Barèmes qui ne sont pas repris dans la liste des barèmes sectoriels ou des barèmes fréquents

Dans cet onglet, vous pouvez encoder les barèmes internes propres à votre institution, mais aussi les barèmes qui ne sont pas repris dans la liste des barèmes standard. En voici quelques exemples typiques :

- Une prime évolutive (par ex. l'équivalent d'un demi-supplément de fonction hôpitaux généraux accordé à un travailleur ayant un barème 1.55-1.61-1.77) ;
- Une combinaison de différents barèmes de la CP 330 en fonction de l'ancienneté barémique (par ex. 1.12-1.14, 1.26-1.30-1.35) ;
- La rémunération des travailleurs dont le salaire n'est pas lié à une échelle salariale et n'évolue donc pas de manière prévisible en fonction de l'ancienneté du travailleur (cas des travailleurs dits « hors barème »).

Dans tous les cas, il vous est demandé de calculer vous-même pour chaque année d'ancienneté le montant du salaire mensuel brut correspondant, à l'index d'application au 31/12/2021 (cf. remarque générale en page 2 de la présente annexe).

Attention : L'ancienneté barémique supplémentaire attribuée n'équivaut pas à un barème interne.

#### Attention :

- Chaque barème doit contenir les montants (avec 2 chiffres derrière la virgule) pour un équivalent temps plein (ETP).
- Une éventuelle prime non sectorielle évolutive doit être intégrée (y compris le supplément de fonction de 4%-8%-12% s'il ne respecte pas toutes les conditions sectorielles).
- Pour chaque barème, il convient de spécifier dans les colonnes C, D et E quelle en est la composition précise.
- La dénomination du barème (cf. infra) ne peut pas contenir de caractères spéciaux.

Nous présentons deux exemples ci-dessous :

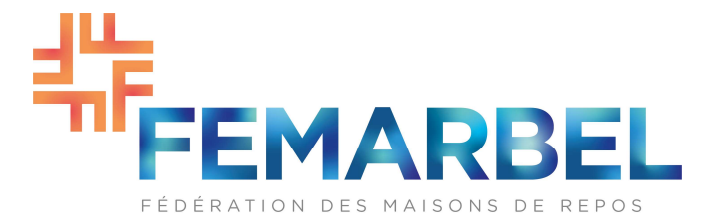

#### Exemple 1 : combinaison de barèmes $7$

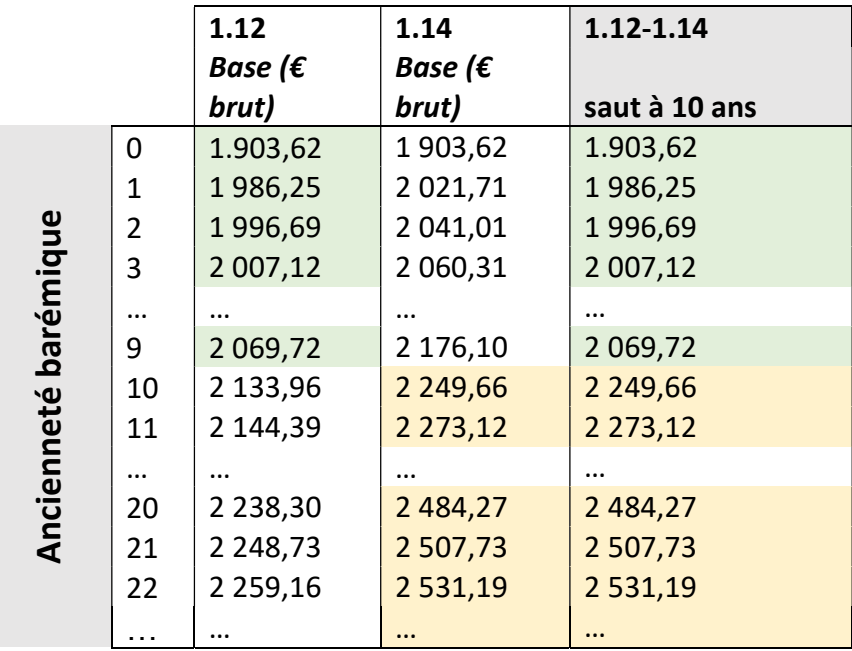

Figure 1 : Echelle salariale avec combinaison de barèmes

### Exemple 2 : prime évolutive correspondant à un demi-supplément de fonction en sus du barème 1.55-1.61-1.77

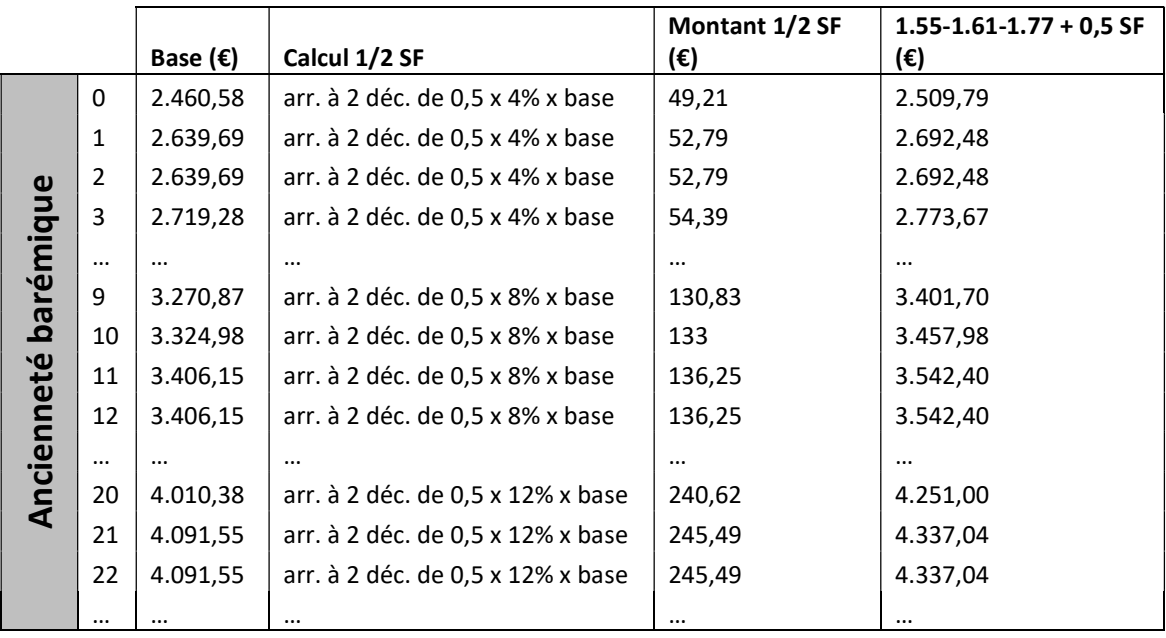

<sup>7</sup> Autre que les combinaisons reprises dans la liste de la page 6 de la présente annexe (explications relatives à la colonne K du fichier).

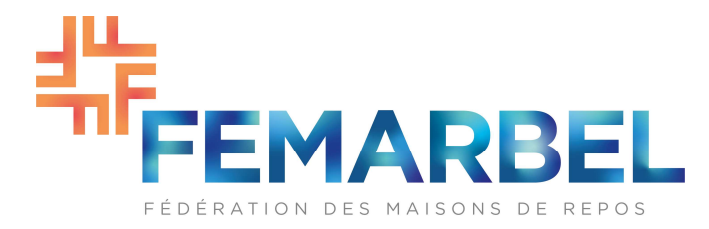

Figure 2 : Barème interne constitué d'un barème de base sectoriel majoré d'une prime évolutive

Un nom unique (colonne B) doit être donné à chacun de ces barèmes (ce nom ne peut donc pas correspondre - entièrement - à la dénomination des barèmes repris de manière standard (cf. colonne K des onglets « Input », « Étudiants » ou « Personnel de direction »)).

Pour chaque barème, il faut spécifier les aspects suivants :

- Base (colonne C), faire un choix parmi les deux options suivantes :
	- o Barème sectoriel
	- o Barème "complètement" interne
	- Spécificités (colonne D), choisir une des options suivantes :
		- o Combinaison de barèmes sectoriels
		- o Ajout d'une prime évolutive (par exemple : demi-supplément de fonction hôpitaux généraux)
		- o Barème plane (c'est-à-dire montant identique pour toutes les années d'ancienneté)
		- o Barème interne 'complet' sans spécificités complémentaires
		- o Autres

# - Information complémentaire (colonne E)

o Donner une brève explication sur les composantes encodées dans la colonne précédente.

Pour chaque année d'ancienneté barémique (cf. colonnes F jusque BA), il convient d'encoder un montant mensuel brut. Si le barème interne ne va pas jusqu'à 47 années, le montant de la dernière année doit être repris pour les années d'ancienneté suivantes.

Pour le cas spécifique des travailleurs « hors barème » (voir supra), nous vous demandons de bien vouloir renseigner pour toutes les années d'ancienneté un montant unique correspondant au salaire brut de base actuel du travailleur en excluant tous avantages extralégaux (chèques repas, assurance hospitalisation, voiture de société, …). Par ailleurs, l'éventuelle allocation de foyer ou de résidence, l'éventuel supplément ou complément de fonction ainsi que les primes non sectorielles fixes (exemples : primes pour chefs de service, primes de management) ne doivent pas être intégrées dans le barème mais rapportées dans les colonnes correspondantes de l'onglet « Input », « Étudiant » ou « Personnel de direction » (colonne N pour l'allocation de foyer/résidence ; colonnes O et P pour les suppléments et compléments de fonction ; colonnes R à U pour les « autres primes non sectorielles »).

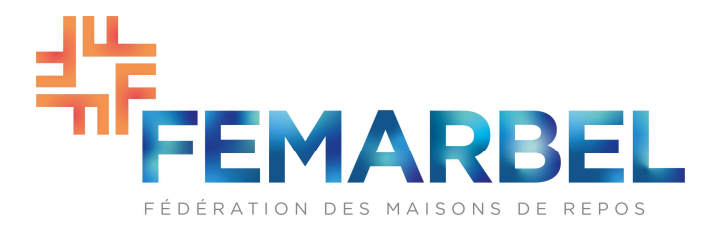

Cet onglet peut contenir au maximum 100 échelles salariales différentes.

Attention !!! Cette limitation doit être strictement respectée.

En cas de questions sur l'utilisation de ce modèle, ou si vous souhaitez rapporter plus de 100 barèmes internes, veuillez prendre contact par e-mail avec l'IFIC : rapportage.wallonie.prive@if-ic.org.

# Respect de la vie privée

L'IFIC garantit que les analyses seront réalisées uniquement au niveau sectoriel et que les données des institutions ne seront donc jamais discutées et publiées séparément. En outre, elles ne seront jamais utilisées à d'autres fins que l'estimation des coûts de l'implémentation des barèmes IFIC. Le règlement RGPD est respecté. Les données sont anonymisées et sont utilisées uniquement au niveau macro.

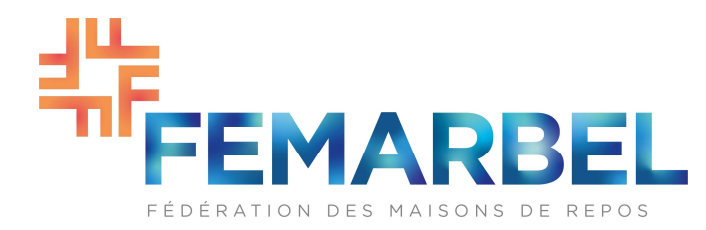

Annexe 2 à la convention collective de travail du 10/01/2022 relative à la procédure de rapportage à l'asbl IFIC en exécution de l'article 20 de la convention collective de travail du 11 octobre 2021 concernant les procédures relatives à l'introduction d'une nouvelle classification sectorielle de fonctions et au rapportage à l'asbl IFIC, pour les établissements et services qui sont agréés et/ou subventionnés par la région wallonne.

# OUTIL DE RAPPORTAGE (MODÈLE)

#### Onglet 0 (Contact - Emploi) :

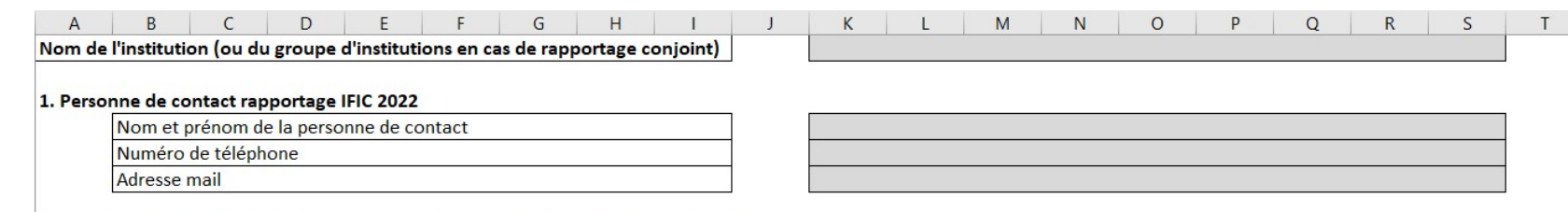

#### 2. Données relatives à l'évolution des effectifs (personnel SALARIÉ) dans l'institution

Nombre total d'ETP effectif moyen tel que renseigné dans la DmfA relative au 4e trimestre de l'année :

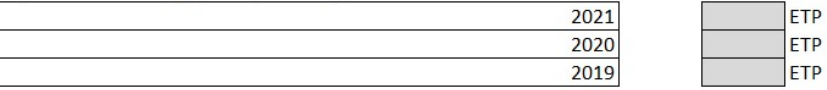

### Onglet 1 (Input) :

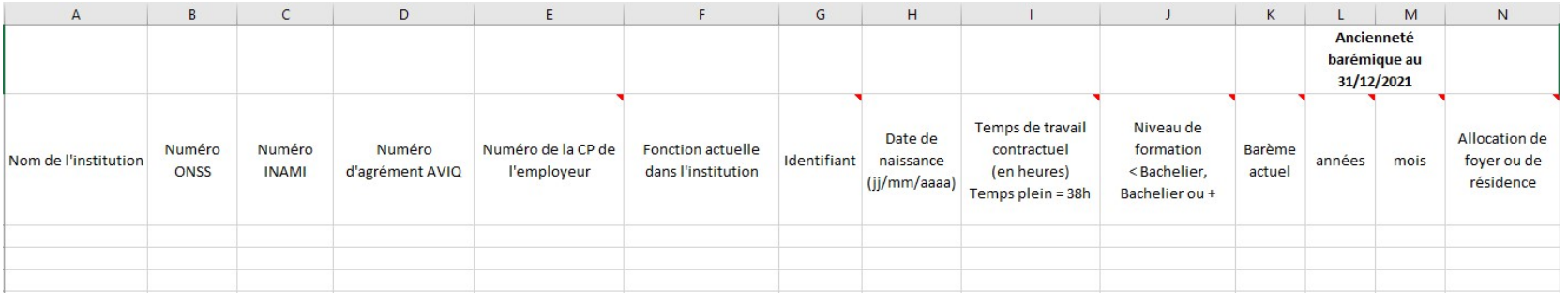

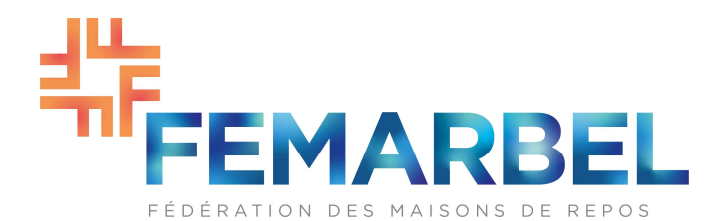

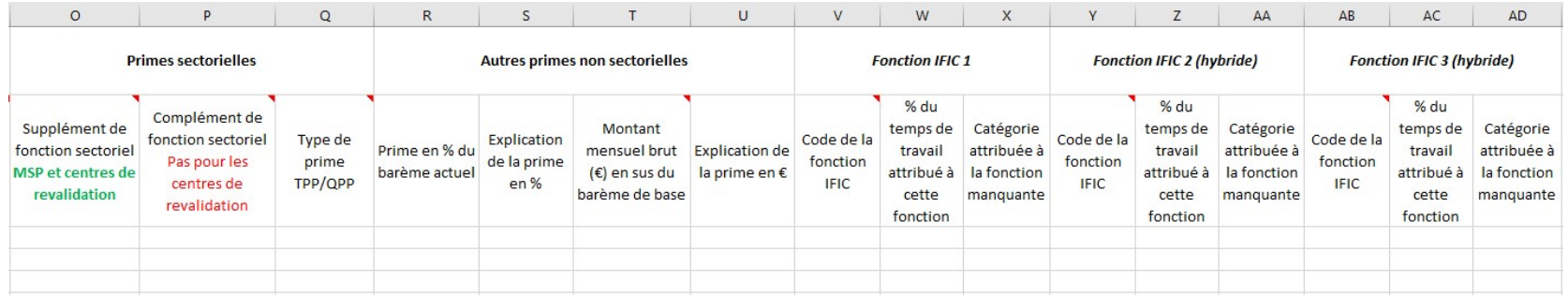

# Onglet 2 (Étudiants) :

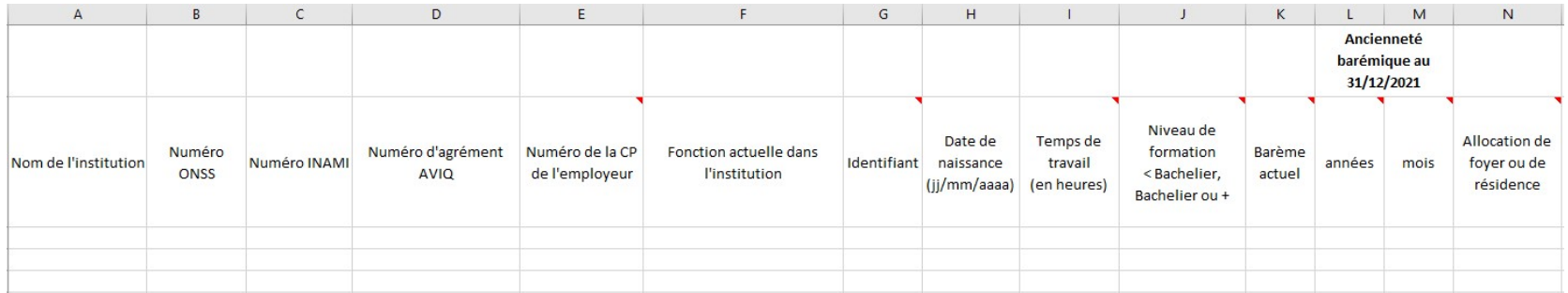

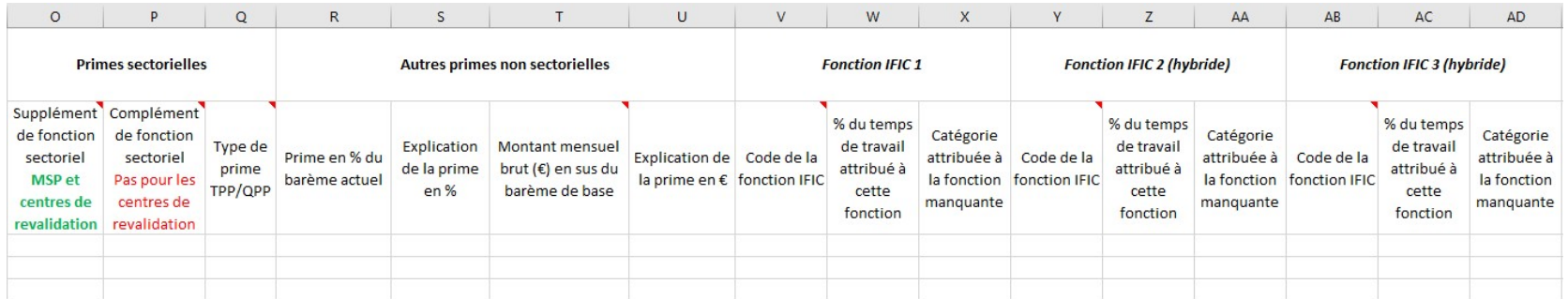

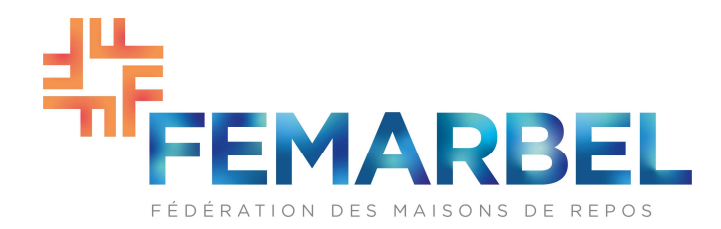

### Onglet 3 (Personnel de direction) :

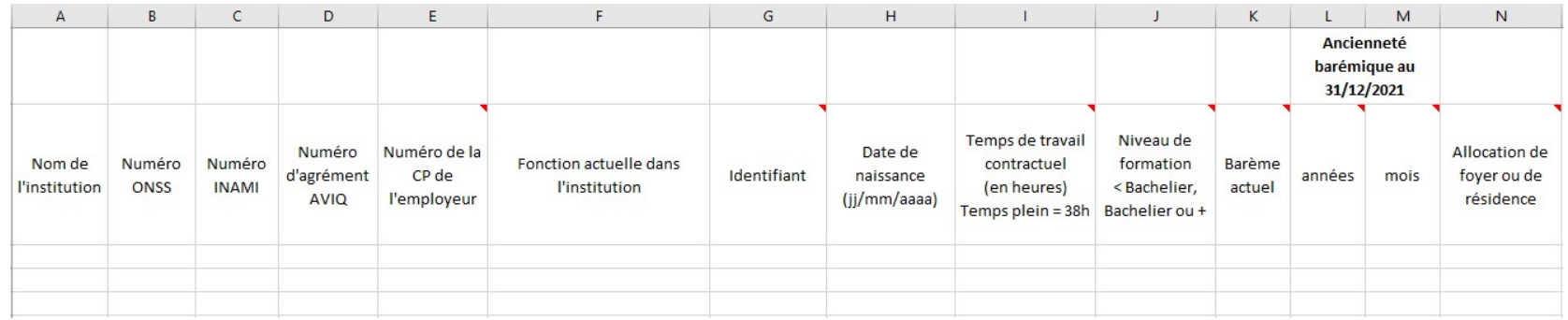

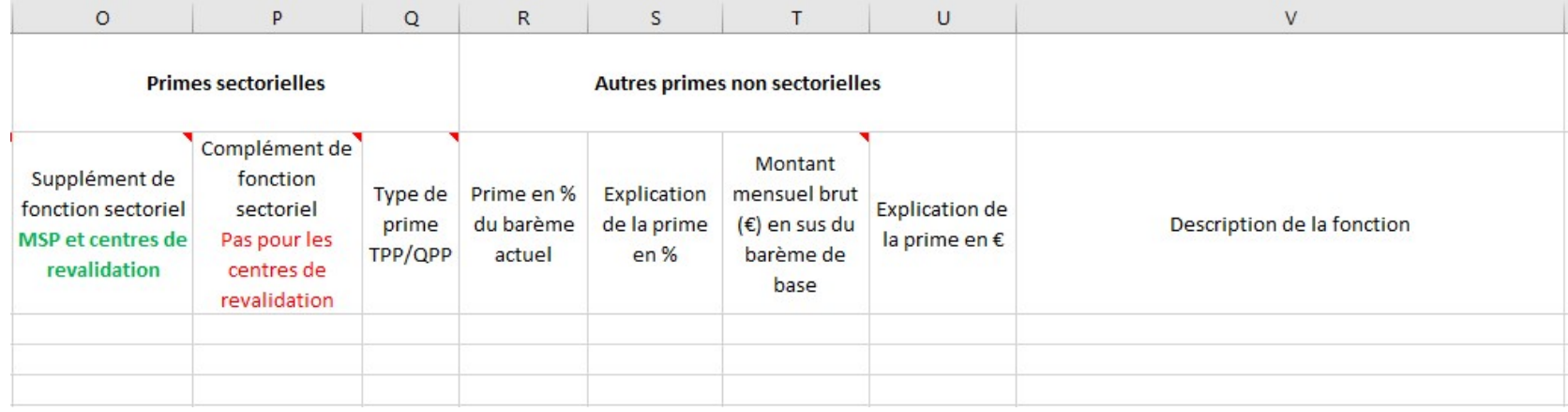

# Onglet 4 (Barèmes internes) :

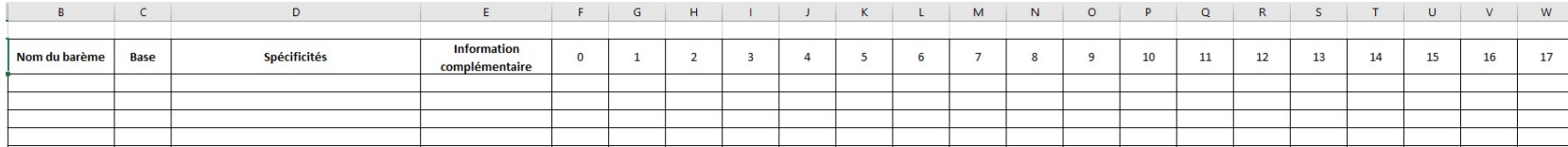

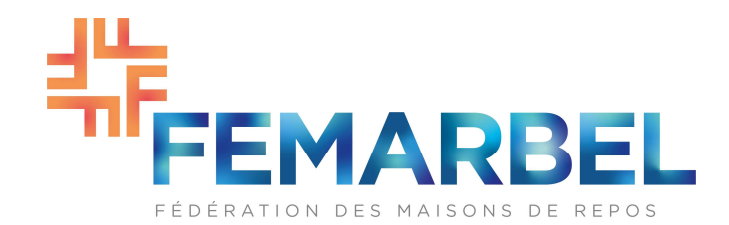

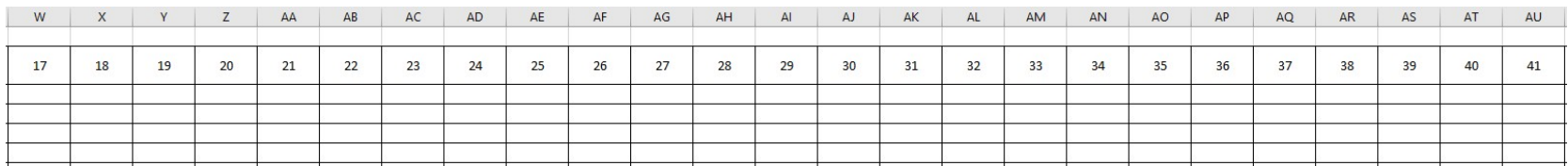

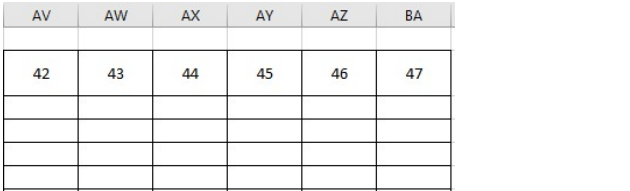